$<<$ AutoCAD2009  $>>$ 

- 13 ISBN 9787508465531
- 10 ISBN 7508465539

出版时间:2009-5

页数:293

PDF

更多资源请访问:http://www.tushu007.com

, tushu007.com

 $\bm{\mathsf{AutoCAD}}$ 

 $CAD$  and  $AutoCAD$ 

 $\rm AutoCAD$ 

 $,$  tushu007.com

 $12$ 

AutoCAD

 $\bm{\mathsf{AutoCAD}}$ 

AutoCAD AutoCAD 2009 AutoCAD 2009  $12$ AutoCAD AutoCAD

 $,$  tushu007.com

 $,$  tushu007.com

## <<AutoCAD2009 >>

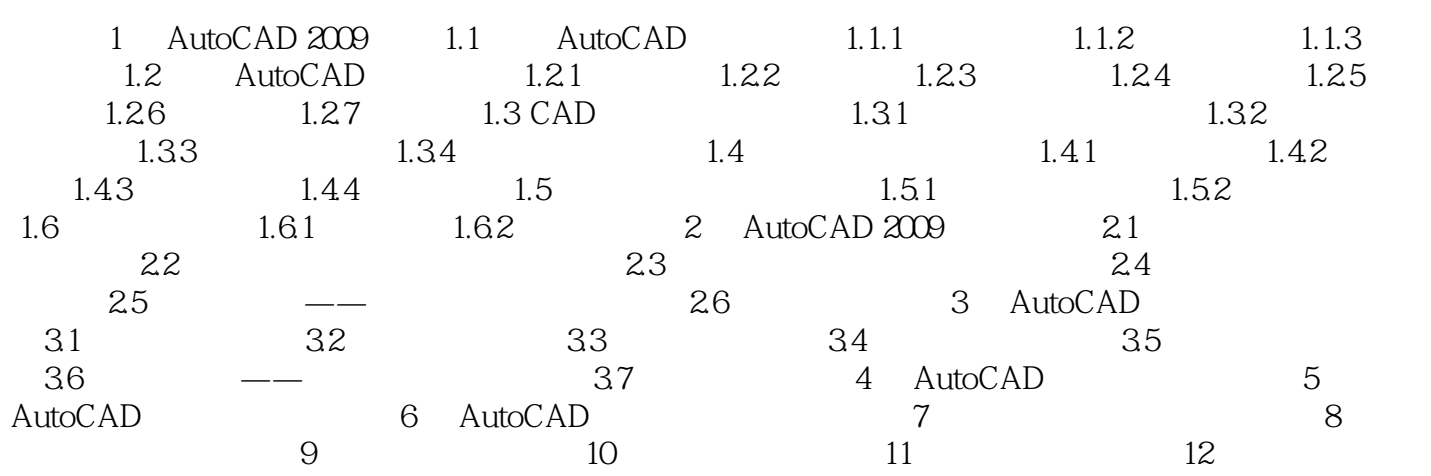

 $,$  tushu007.com

## <<AutoCAD2009 >>

# 插图:第4苹思考题一"修剪对象"和"延伸对象"都必须首先指定一个边界,系统根据边界控制对  $\frac{1}{2}$  and  $\frac{1}{2}$  and  $\frac{1}{2}$  a  $\alpha$  and  $\alpha$  is the matrix of the matrix  $\alpha$  $R = \frac{1}{2}$  $\alpha$  and  $\alpha$  is the state of  $\alpha$  or  $\alpha$  or  $\alpha$  or  $\alpha$  or  $\alpha$ ;  $\alpha$  or  $\alpha$ ;  $\alpha$  or  $\alpha$ ;  $\alpha$ ;  $\alpha$ ;  $\alpha$ ;  $\alpha$ ;  $\alpha$ ;  $\alpha$ ;  $\alpha$ ;  $\alpha$ ;  $\alpha$ ;  $\alpha$ ;  $\alpha$ ;  $\alpha$ ;  $\alpha$ ;  $\alpha$ ;  $\alpha$ ;  $\alpha$ ;  $\alpha$ ;  $\alpha$ ;  $\alpha$ ;  $\alpha$ ;  $\alpha$ ;

#### $\alpha$  and the set of the set of the set of the set of the set of the set of the set of the set of the set of the set of the set of the set of the set of the set of the set of the set of the set of the set of the set of the  $5$  Aut $0$ CAD

 $\kappa$  and  $\kappa$ 

 $\alpha$  , and  $\alpha$  , and  $\alpha$  are  $\alpha$  , and  $\alpha$  are  $\alpha$ 

, tushu007.com <<AutoCAD2009 >>

AutoCAD2009 21

CEAC

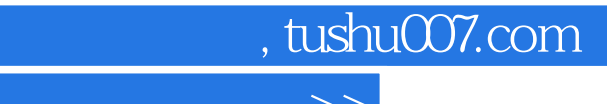

本站所提供下载的PDF图书仅提供预览和简介,请支持正版图书。

更多资源请访问:http://www.tushu007.com